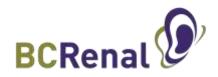

# **Accessing Medication Reconciliation Reports**

BC Renal has new medication reconciliation reports that can be found in PROMIS 4 under the **Reports > Centre/Worklists** *Reports* tab on the top menu bar or the **Medications** tab when looking up a patient.

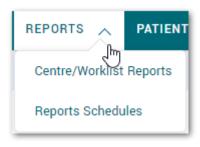

Depending on what you want to report on, you can run the Reconciliation report in two ways:

•To run it for a single patient, run it from the Monitoring menu.

On the Medications screen, click on the **Reports** button and then select **Reconciliation Report**.

•To run it for a worklist, choose it from the Reports menu (as described below).

### To run the Medication Reconciliation report:

- 1. In **PROMIS 4**, click **Reports** on the main menu bar (not on the patient-chart menu bar).
- 2. Click Centre/Worklists Reports. The Reports screen opens.
- 3. On the list of **Worklist Reports** in the left panel, click **Medication Reconciliation**. The right panel displays the report's configuration settings.

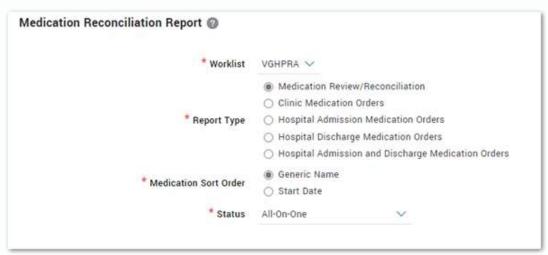

- 4. Select a **Worklist** from the drop-down menu.
- 5. Select the Report Type.
- 6. Select the Medication Sort Order.
- 7. Select the **Status** from options in the drop-down menu.

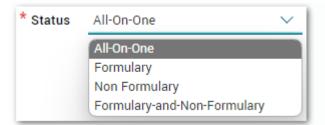

- 8. Click Run
- 9. The Medication Reconciliation Report is queued and can be viewed from the reporting tray.

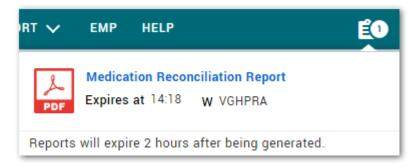

## **Medication Reconciliation Report**

Note: This list may not include the following type of drugs: investigational, antiretroviral, oncology, physician sample, herbal, or self selected over the counter medications. Always review the list with the patient or reliable alternative caregiver

PATIENT: BLOW, JOE

PHN: 19-MAR-2008 17:55
DOB: 25-DEC-1900 Printed by Martinusen, Dan

| DRUG ALLERGIES:                                                                       |                                        |           | ciled      | panc<br>low)               | est<br>ntinue |
|---------------------------------------------------------------------------------------|----------------------------------------|-----------|------------|----------------------------|---------------|
| Prescription                                                                          | Directions                             |           | Reconciled | Discrepance<br>(see below) | Suggest       |
| ACETAMINOPHEN 300mg/CAFF<br>15mg/CODNE PHOSPHATE 30mg<br>(TYLENOL WITH CODEINE NO. 3) | PO Take 1 tablet(s) twice daily as nee | ded.      |            |                            | 0.5           |
| ATORVASTATIN CALCIUM                                                                  | PO Take 20 mg at bedtime.              |           |            |                            |               |
| CALCITRIOL                                                                            | PO Take 0.25 microgram 3 times a we    | ek.       |            | 10                         |               |
| CALCIUM CARBONATE (TUMS<br>REGULAR)                                                   | PO Take 2 tablet(s) 3 times daily.     | . Horov   |            |                            |               |
| COLCHICINE                                                                            | PO Take 0.6 mg once daily.             |           |            |                            |               |
| DIMENHYDRINATE (GRAVOL)                                                               | PO Take 25-50 mg as needed.            |           |            |                            |               |
| FLUOXETINE HCL (PROZAC)                                                               | PO Take 40 mg once daily.              |           |            |                            |               |
| IRON SODIUM FERRIC GLUCONATE COMPLEX (FERRLECIT)                                      | PO Take 125 mg every 2 weeks.          |           | 100        |                            |               |
| LEVOTHYROXINE SODIUM (ELTROXIN)                                                       | PO Take 100 microgram once daily.      |           |            | 3                          |               |
| LORAZEPAM (ATIVAN)                                                                    | Sublingual Take 1 mg every Dialysis F  | Run.      |            |                            |               |
| RABEPRAZOLE SODIUM (PARIET)                                                           | PO Take 20 mg once daily.              |           | 000        |                            |               |
| REPLAVITE (REPLAVITE)                                                                 | PO Take 1 tablet(s) once daily.        |           | 100        | 100                        | 3             |
| SEVELAMER (RENAGEL)                                                                   | PO Take 3 tablet(s) 3 times daily.     |           |            |                            |               |
| WARFARIN SODIUM (COUMADIN)                                                            | PO Take 3 mg once daily.               |           |            |                            |               |
|                                                                                       |                                        |           |            |                            |               |
| Physician's Name                                                                      | College ID                             | Signature | <br>te     | Disconti                   |               |

## Hospital Admission Physician Orders

Note: This list may not include the following type of drugs: investigational, antiretroviral, oncology, physician sample, herbal, or self selected over the counter medications. Always review the list with the patient or reliable alternative caregiver

PATIENT: BLOW, JOE

PHN: 19-MAR-2008 17:56

| DRUG ALLERGIES:                                                                       |                                          |                   |             |          | m           | 711       |
|---------------------------------------------------------------------------------------|------------------------------------------|-------------------|-------------|----------|-------------|-----------|
| DITO ALLENGIEG.                                                                       |                                          |                   |             | ane      | ntinue      | ge as     |
| Prescription                                                                          | Directions                               |                   |             | Continue | Discontinue | Change as |
| ACETAMINOPHEN 300mg/CAFF<br>15mg/CODNE PHOSPHATE 30mg<br>(TYLENOL WITH CODEINE NO. 3) | PO Take 1 tablet(s) twice daily as neede | d.                |             |          |             |           |
| ATORVASTATIN CALCIUM                                                                  | PO Take 20 mg at bedtime.                |                   |             |          |             |           |
| CALCITRIOL                                                                            | PO Take 0.25 microgram 3 times a weel    | 2                 |             |          |             |           |
| CALCIUM CARBONATE (TUMS<br>REGULAR)                                                   | PO Take 2 tablet(s) 3 times daily.       |                   |             |          |             |           |
| COLCHICINE                                                                            | PO Take 0.6 mg once daily.               |                   |             | 7        | 7           |           |
| DIMENHYDRINATE (GRAVOL)                                                               | PO Take 25-50 mg as needed.              |                   |             | 7        | 7           |           |
| FLUOXETINE HCL (PROZAC)                                                               | PO Take 40 mg once daily.                |                   |             | Ţ,       | į.          |           |
| IRON SODIUM FERRIC GLUCONATE<br>COMPLEX (FERRLECIT)                                   | PO Take 125 mg every 2 weeks.            |                   |             |          |             |           |
| LEVOTHYROXINE SODIUM (ELTROXIN)                                                       | PO Take 100 microgram once daily.        |                   |             |          |             |           |
| LORAZEPAM (ATIVAN)                                                                    | Sublingual Take 1 mg every Dialysis Ru   | 1.                |             |          |             |           |
| RABEPRAZOLE SODIUM (PARIET)                                                           | PO Take 20 mg once daily.                |                   |             | 7        | 7           |           |
| REPLAVITE (REPLAVITE)                                                                 | PO Take 1 tablet(s) once daily.          |                   |             |          |             |           |
| SEVELAMER (RENAGEL)                                                                   | PO Take 3 tablet(s) 3 times daily.       |                   |             |          |             |           |
| WARFARIN SODIUM (COUMADIN)                                                            | PO Take 3 mg once daily.                 |                   |             | - 1      |             |           |
|                                                                                       |                                          |                   |             |          |             |           |
| Please order a                                                                        | additional medications on re             | gular physician's | order sheet |          |             |           |
| Please order a                                                                        | additional medications on re             | gular physician's | order sheet |          |             |           |
| Please order a                                                                        | additional medications on re             | 70 00 00          | order sheet |          |             |           |
| Please order a                                                                        |                                          | 70 00 00          | order sheet |          |             |           |

#### **Hospital Discharge Medication Orders**

Note: This list may not include the following type of drugs: investigational, antiretroviral, oncology, physician sample, herbal, or self selected over the counter medications. Always review the list with the patient or reliable alternative caregiver

PATIENT: BLOW, JOE

PHN: 19-MAR-2008 17:57

DOB: 25-DEC-1900 Printed by Martinusen, Dan

This report was generated from the BC Provincial Renal Agency's PROMIS database DRUG ALLERGIES: Prescription Directions ACETAMINOPHEN 300mg/CAFF PO Take 1 tablet(s) twice daily as needed. 15mg/CODNE PHOSPHATE 30mg (TYLENOL WITH CODEINE NO. 3) ATORVASTATIN CALCIUM PO Take 20 mg at bedtime. CALCITRIOL PO Take 0.25 microgram 3 times a week CALCIUM CARBONATE (TUMS PO Take 2 tablet(s) 3 times daily. REGULAR) COLCHICINE PO Take 0.6 mg once daily. DIMENHYDRINATE (GRAVOL) PO Take 25-50 mg as needed. FLUOXETINE HCL (PROZAC) PO Take 40 mg once daily. IRON SODIUM FERRIC GLUCONATE PO Take 125 mg every 2 weeks. COMPLEX (FERRLECIT) LEVOTHYROXINE SODIUM (ELTROXIN) PO Take 100 microgram once daily. LORAZEPAM (ATIVAN) Sublingual Take 1 mg every Dialysis Run. PO Take 20 mg once daily. RABEPRAZOLE SODIUM (PARIET) REPLAVITE (REPLAVITE) PO Take 1 tablet(s) once daily. SEVELAMER (RENAGEL) PO Take 3 tablet(s) 3 times daily WARFARIN SODIUM (COUMADIN) PO Take 3 mg once daily. Changes to above orders: Additional discharge medication: All orders for 100 days supply or quantity as written Fax all pages to pharmacies, home dialysis unit, nephrologist and family physician Physician's Name College ID Signature Date page 1 of 1

### Clinic Medication Orders

Note: This list may not include the following type of drugs: investigational, antiseboviral, ancology, physician sample, herbal, or self-selected over the counter medications. Always review the list with the patient or reliable alternative caregiver.

PATIENT: BLOW, JOE

PHN: 19-MAR-2008 17:58
DOB: 25-DEC-1900 Printed by Martinusen, Dan

| DRUG ALLERGIES:                                                                       |                                                                                                    | une      | Discontinue | 90     | ш     | .00     |
|---------------------------------------------------------------------------------------|----------------------------------------------------------------------------------------------------|----------|-------------|--------|-------|---------|
| Prescription                                                                          | Directions                                                                                                    | Continue | Disco       | Change | MITTE | Roffils |
| ACETAMINOPHEN 300mg/CAFF<br>15mg/CODNE PHOSPHATE 30mg<br>(TYLENOL WITH CODEINE NO. 3) | PO Take 1 tablet(s) twice daily as needed.                                                                                           |          |             |        |       |         |
| ATORVASTATIN CALCIUM                                                                  | PO Take 20 mg at bedtime                                                                                                    |          | Γ           |        |       | Γ       |
| CALCITRIOL                                                                            | PO Take 0.25 microgram 3 times a week.                                                                                               |          | Г           |        |       |         |
| CALCIUM CARBONATE (TUMS<br>REGULAR)                                                   | PO Take 2 tablet(s) 3 times daily.                                                                                                   |          |             |        |       |         |
| COLCHICINE                                                                            | PO Take 0.6 mg once daily.                                                                                                    |          | Γ           |        |       |         |
| DIMENHYDRINATE (GRAVOL)                                                               | PO Take 25-50 mg as needed.                                                                                                    |          |             |        |       |         |
| FLUOXETINE HCL (PROZAC)                                                               | PO Take 40 mg once daily.                                                                                                    |          | Ε           |        |       |         |
| IRON SODIUM FERRIC GLUCONATE<br>COMPLEX (FERRLECIT)                                   | PO Take 125 mg every 2 weeks.                                                                                                    |          |             |        |       |         |
| LEVOTHYROXINE SODIUM (ELTROXIN)                                                       | PO Take 100 microgram once daily.                                                                                                    |          |             |        |       |         |
| LORAZEPAM (ATIVAN)                                                                    | Sublingual Take 1 mg every Dialysis Run.                                                                                             |          |             |        |       |         |
| RABEPRAZOLE SODIUM (PARIET)                                                           | PO Take 20 mg once daily.                                                                                                    |          |             |        |       |         |
| REPLAVITE (REPLAVITE)                                                                 | PO Take 1 tablet(s) once daily.                                                                                                    |          |             |        |       |         |
| SEVELAMER (RENAGEL)                                                                   | PO Take 3 tablet(s) 3 times daily.                                                                                                   |          |             |        |       |         |
| WARFARIN SODIUM (COUMADIN)                                                            | PO Take 3 mg once daily.                                                                                                    | - 0      | Г           |        |       |         |
|                                                                                       |                                                                                                    |          |             |        |       |         |
| Additional medication:                                                                |                                                                                                    |          | _           | _      |       | _       |
| Additional medication:                                                                | Il orders for 100 days supply with one refill or quantity as writt                                                                   | len      |             |        |       |         |
| A                                                                                     |                                                                                                    |          |             |        |       |         |
| A                                                                                     | Il orders for 100 days supply with one refill or quantity as writt<br>ges to pharmacies, home dialysis unit, nephrologist and family |          |             |        |       |         |

DOB: 25-DEC-1900

DRUG ALLERGIES:

| Medication                                                                            | Directions                                                                   |  |
|---------------------------------------------------------------------------------------|------------------------------------------------------------------------------|--|
| ACETAMINOPHEN 300mg/CAFF<br>19mg/CODNE PHOSPHATE 30mg<br>(TYLENOL WITH CODEINE NO. 3) | Orally Take 1 tablet(s) twice daily as needed.                               |  |
| ATORVASTATIN CALCIUM                                                                  | Orally Take 20 mg at bedtime.                                                |  |
| CALCITRIOL                                                                            | Orally Take 0.25 microgram 3 times a week                                    |  |
| CALCIUM CARBONATE (TUMS<br>REGULAR)                                                   | Orally Take 2 tablet(s) 3 times daily                                        |  |
| COLCHICINE                                                                            | Orally Take 0.6 mg once daily.                                               |  |
| DIMENHYDRINATE (GRAVOL)                                                               | Orally Take 25-50 mg as needed.                                              |  |
| FLUOXETINE HCL (PROZAC)                                                               | Grally Take 40 mg once daily.                                                |  |
| GABAPENTIN (NEURONTIN)                                                                | Orally Take 400 mg at bedtime<br>Indication(s): for pain                     |  |
| HYDROMORPHONE (DILAUDID)                                                              | Orally Take 4 mg every 4 hrs as needed.<br>Indication(s): for pain           |  |
| IRON SODIUM FERRIC GLUCONATE<br>COMPLEX (FERRLECIT)                                   | Orally Take 125 mg every 2 weeks.                                            |  |
| LEVOTHYROXINE SODIUM (ELTROXIN)                                                       | Orally Take 100 microgram once daily.                                        |  |
| LORAZEPAM (ATIVAN)                                                                    | Sublingual Take 1 mg every Dialysis Run.                                     |  |
| NIACIN                                                                                | Orally Take 500 mg 3 times daily. Indication(s): for high cholesterol/lipids |  |
| RABEPRAZOLE SODIUM (PARIET)                                                           | Orally Take 20 mg once daily.<br>Indication(s): for my stomach               |  |
| REPLAVITE (REPLAVITE)                                                                 | Orally Take 1 tablet(s) once daily.                                          |  |
| SEVELAMER (RENAGEL)                                                                   | Orally Take 2 tablet(s) 3 times daily. Indication(s): to bind phosphate      |  |
| WARFARIN SODIUM (COUMADIN)                                                            | Orally Take 3 mg once daily. Indication(s): to prevent blood clots           |  |

This medication list was considered correct at the time of printing. However, you may have had a recent medication change, or you may be taking additional non-prescription or herbal medications that are not listed here. If this is the case, please notify a member of your renal team, who will help ensure your medication list is as accurate as possible.

This medication list is an important component of your care. Please ensure that it is kept up to date. We suggest that you keep a copy of the list with you at all times so that you can show it to any health care providers involved in your care.

page 1 of 1

Once the clinic-based patient has had their medication list reconciled and any
discrepancies resolved in PROMIS, a new medication list can be printed and given to the
patient. The patient should be encouraged to keep their list current and accurate, and to
carry it with them at all times so that it can be referred to by other health care providers
who may need the information. The list itself includes comments encouraging patients to
always keep it with them and to maintain its accuracy.